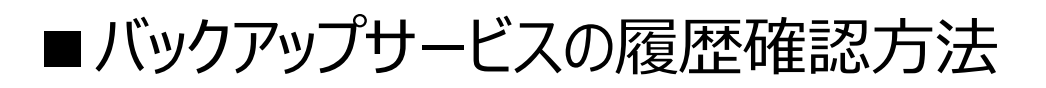

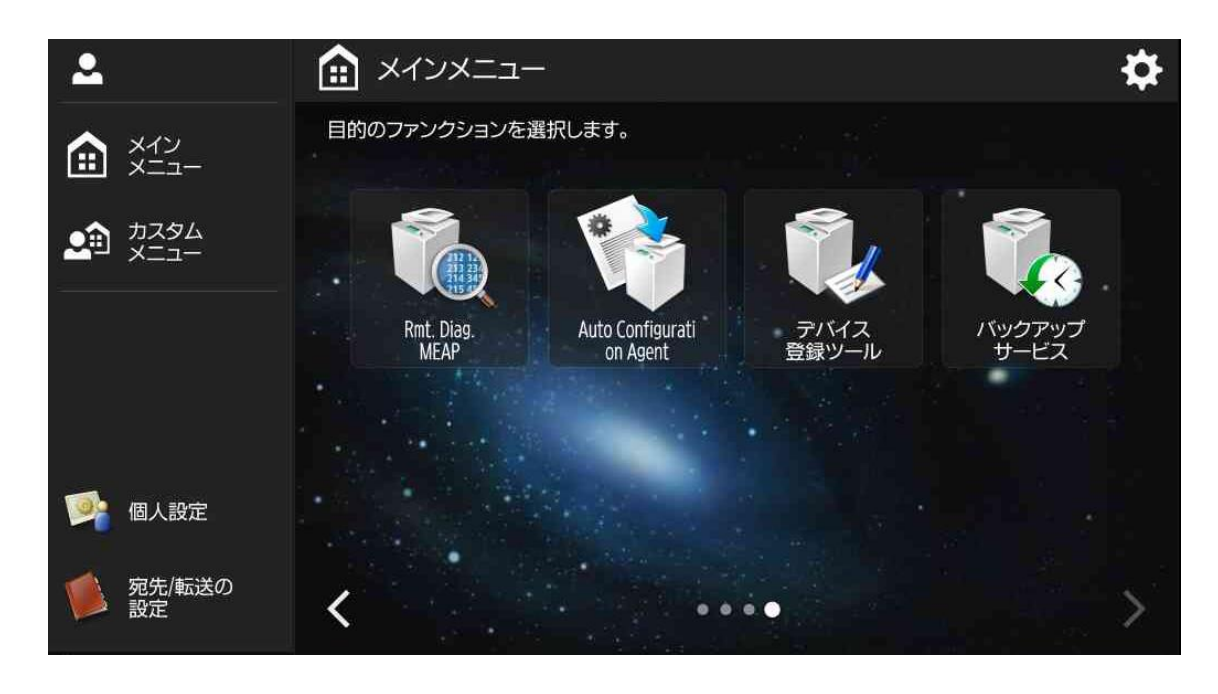

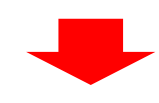

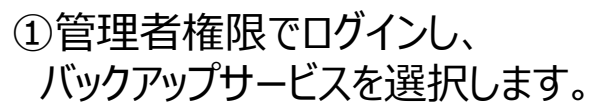

※管理者権限でログインする方法は[こちら](https://faq.canon.jp/app/answers/detail/a_id/86423/related/1/session/L2F2LzEvdGltZS8xNjMwNDYwNDUyL2dlbi8xNjMwNDYwNDUyL3NpZC9mVXh1WklXOGZoM19qX3pycFhSTUlfc0JHanFyZU5xR2E1TzR0Ujlza2VxYzRiWmhURmRNRGRmdmxKSDhLU2dFVkVsdG15c0t2YkFWUWR2R1FaSWNPQ2tGMHNXVCU3RXVDRFNLJTdFWkwyM0NMRnNON29kWXFlQXVzMWJnJTIxJTIx)

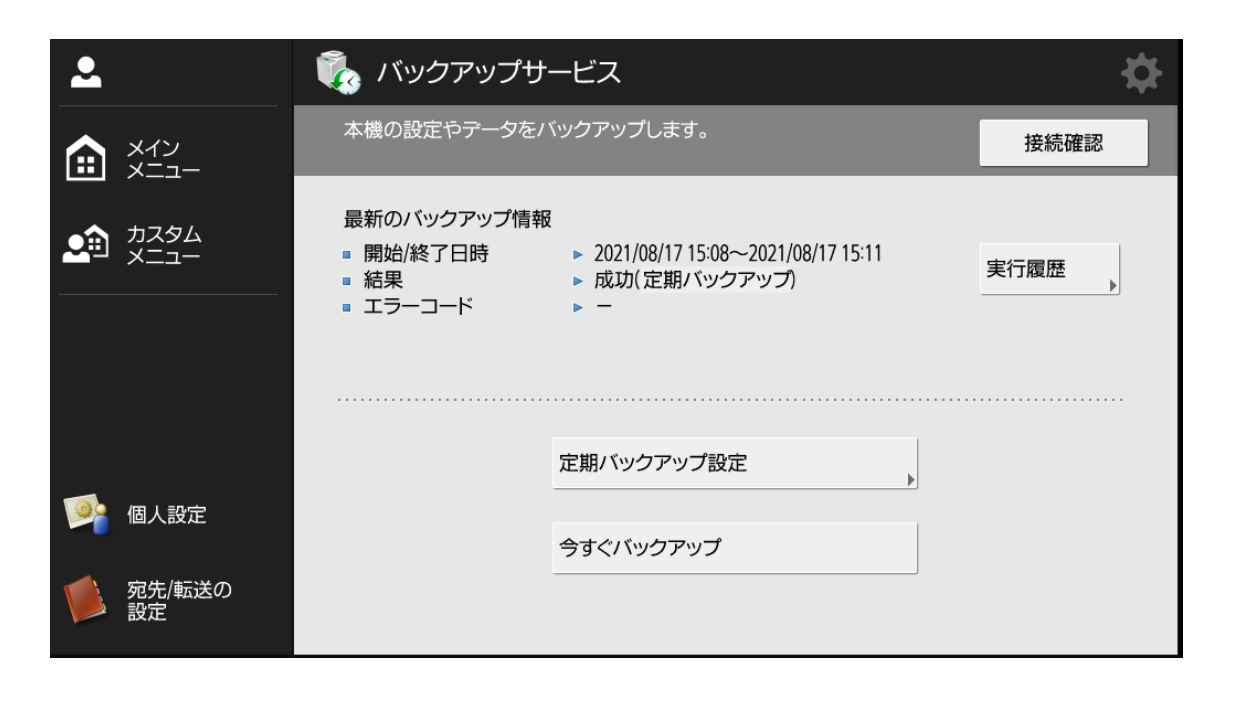

## ②実行履歴を選択

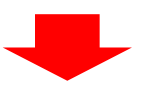

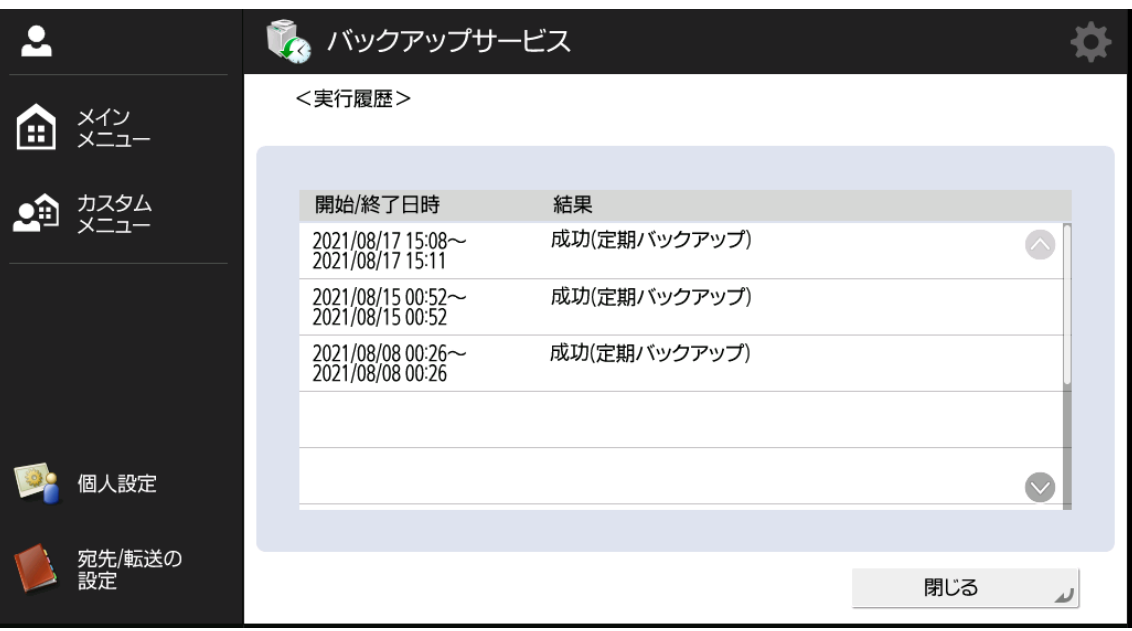

③過去のバックアップ実施結果が 確認できます。